## Examcollection

<http://www.ipass4sure.com/examcollection.htm>

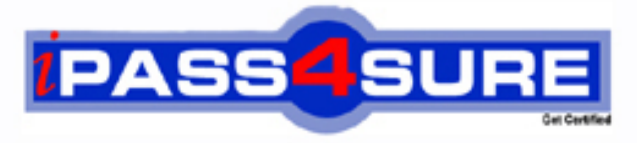

http://www.ipass4sure.com

# **70-582**

**Microsoft** TS- Windows Embedded Standard 7 for Developers

**http://www.ipass4sure.com/exams.asp?examcode=70-582**

**The 70-582 practice exam is written and formatted by Certified Senior IT Professionals working in today's prospering companies and data centers all over the world! The 70-582 Practice Test covers all the exam topics and objectives and will prepare you for success quickly and efficiently. The 70-582 exam is very challenging, but with our 70-582 questions and answers practice exam, you can feel confident in obtaining your success on the 70-582 exam on your FIRST TRY!**

**Microsoft 70-582 Exam Features**

- **Detailed questions and answers for 70-582 exam**
- **Try a demo before buying any Microsoft exam**
- **70-582 questions and answers, updated regularly**
- **Verified 70-582 answers by Experts and bear almost 100% accuracy**
- **70-582 tested and verified before publishing**
- **70-582 examcollection vce questions with exhibits**
- **70-582 same questions as real exam with multiple choice options**

**Acquiring Microsoft certifications are becoming a huge task in the field of I.T. More over these exams like 70-582 exam are now continuously updating and accepting this challenge is itself a task. This 70-582 test is an important part of Microsoft certifications. We have the resources to prepare you for this. The 70-582 exam is essential and core part of Microsoft certifications and once you clear the exam you will be able to solve the real life problems yourself.Want to take advantage of the Real 70-582 Test and save time and money while developing your skills to pass your Microsoft 70-582 Exam? Let us help you climb that ladder of success and pass your 70-582 now!**

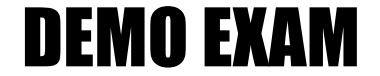

#### For Full Version visit

<http://www.ipass4sure.com/allexams.asp>

#### **QUESTION:** 1

You are developing a Windows Embedded Standard 7 image for a headless device. The device is connected to a corporate network. You need to access the command line of the device from a remote computer. Which technology should you use?

- A. FTP Server
- B. Telnet Server
- C. Remote Access Service (RAS)
- D. Internet Information Server (IIS)

#### **Answer:** B

#### **QUESTION:** 2

You are developing a Windows Embedded Standard 7 device. You have a custom application that saves data to a specific folder named Folderl. You need to ensure that only Folderl can be modified. What should you do?

A. Configure BitLocker.

B. Configure File-Based Write Filter (FBWF) along with Folderl as an exception.

C. Configure Enhanced Write Filter (EWF) and manually commit the changes for Folderl.

D. Configure Enhanced Write Filter (EWF) along with the Hibernate Once Resume Many (HORM) package.

#### **Answer:** B

#### **QUESTION:** 3

You are developing a Windows Embedded Standard 7 image. The target device has no display. You deploy an application that displays custom dialog boxes. You need to configure the image to automatically provide an answer to each custom dialog box. What should you do?

- A. Add and configure the Dialog Box Filter package.
- B. Configure the Windows Embedded Core component.
- C. Add and configure the Message Box Default Reply component.
- D. Add and configure the Shell Controls and Ul Support Functions package.

#### **Answer:** A

#### **QUESTION:** 4

You are creating a Windows Embedded Standard 7 image for a target device. You use Image Configuration Editor (ICE) to configure the answer file for the image. You need to ensure that users will not be prompted for administrator credentials by User Account Control (UAC) on the device. What should you do?

A. Insert a synchronous command during the WindowsPE pass.

B. Configure the EnableLUA setting of EmbeddedEdition\_x86 to False.

C. Configure the MachinePassword setting of EmbeddedEdition\_x86 by using the password of the administrator.

D. Configure the Identification\Credentials settings of EmbeddedEdition\_x86 by using the user name and password of the administrator.

#### **Answer:** B

#### **QUESTION:** 5

You are developing a Windows Embedded Standard 7 image that will be deployed to 5,000 devices. You have a third-party application. You need to ensure that the application is included in the image. What should you do?

A. In Image Configuration Editor (ICE), add a synchronous command to install the application to the oobeSystem pass.Deploy the image to a masterdevice.Capture the final image.

B. In Image Configuration Editor (ICE), add a synchronous command to install the application to the auditUser pass.Deploy the image to a master device.Reseal and capture the final image.

C. Deploy the image to a master device.Start the master device.lnstall the application in the master device.Capture the final image.

D. Deploy the image to a master device.Run the master device in Audit mode.lnstall the application in the master device.Reseal and capture the final image.

**Answer:** D

#### **QUESTION:** 6

You are developing a Windows Embedded Standard 7 image by using Image Configuration Editor (ICE). You have an installation file for an application. You need to ensure that the application is deployed automatically when the image is deployed. What should you do?

A. Create a configuration set based on the answer file.

B. Add the installation file shortcut to the Autostart folder.

C. Add a value for the installation file to the

HKLM\SOFTWARE\Microsoft\Windows\CurrentVersion\Run registry key.

D. Insert a synchronous command to the answer file to run the installation file.

#### **Answer:** D

#### **QUESTION:** 7

You are creating a Windows Embedded Standard 7 image for a target device. You use Image Configuration Editor (ICE) to configure the answer file. You need to ensure that when the device is turned on, user interaction is not required until the desktop appears. Which setting of EmbeddedEdition\_x86 should you configure?

- A. AutoLogon
- B. DefaultConsent
- C. MachinePassword
- D. Distribution Share\Credentials

#### **Answer:** A

#### **QUESTION:** 8

You have a Windows Embedded Standard 7 image for a target device. The image includes Enhanced Write Filter (EWF) along with the Hibernate Once Resume Many (HORM) package. You need to ensure that you are able to modify the hibernate file. What should you do first?

- A. Configure the EWF mode to the EWF RAM mode.
- B. Configure the EWF mode to the EWF RAM Reg mode.
- C. Use EWFMgr.exe to disable EWF and restart the device.
- D. Use EWFMgr.exe to deactivate HORM and restart the device.

#### **Answer:** D

#### **QUESTION:** 9

You are developing a Windows Embedded Standard 7 image for a customer. Only applications signed by the customer can be installed and executed on the device. You need to prevent the installation and execution of unauthorized applications on the device. What should you do?

A. Use BitLocker. B. Use AppLocker. C. Use Windows Defender. D. Use Windows Security Essential.

#### **Answer:** B

#### **QUESTION:** 10

You are developing a Windows Embedded Standard 7 answer file for an image in Image Configuration Editor (ICE). Your image includes a third-party application. You need to add the application shortcut to the menu list of most frequently used programs. To which setting in ICE should you add the link information for Windows Embedded Core?

- A. Shell-Setup\TaskBarLinks
- B. Shell-Setup\StartPanelLinks
- C. Shell-Setup\ClientApplications
- D. Shell-Setup\OEMWelcomeCenterLinks

#### **Answer:** B

#### **QUESTION:** 11

You are developing a Windows Embedded Standard 7 image that contains an embedded application. You need to ensure that the application starts automatically when the device starts. You also need to ensure that the Windows desktop is replaced by the application interface. What should you do?

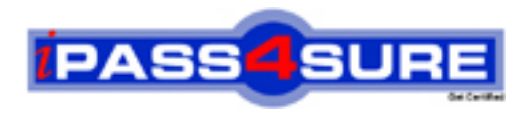

### **Pass4sure Certification Exam Features;**

- Pass4sure offers over **2500** Certification exams for professionals.
- More than **98,800** Satisfied Customers Worldwide.
- Average **99.8%** Success Rate.
- Over **120** Global Certification Vendors Covered.
- Services of Professional & Certified Experts available via support.
- Free 90 days updates to match real exam scenarios.
- Instant Download Access! No Setup required.
- Price as low as \$19, which is 80% more cost effective than others.
- Verified answers researched by industry experts.
- Study Material **updated** on regular basis.
- Questions / Answers are downloadable in **PDF** format.
- Mobile Device Supported (Android, iPhone, iPod, iPad)
- No authorization code required to open exam.
- **Portable** anywhere.
- *Guaranteed Success*.
- **Fast**, helpful support 24x7.

View list of All certification exams offered; http://www.ipass4sure[.com/allexams.as](http://www.ipass4sure.com/allexams.asp)p

View list of All Study Guides (SG); http://www.ipass4sure[.com/study-guides.asp](http://www.ipass4sure.com/study-guides.asp)

View list of All Audio Exams (AE); http://www.ipass4sure[.com/audio-exams.asp](http://www.ipass4sure.com/audio-exams.asp)

Download Any Certication Exam DEMO. http://www.ipass4sure[.com/samples.asp](http://www.ipass4sure.com/samples.asp)

To purchase Full version of exam click below; [http://www.](http://www.ipass4sure.com/allexams.asp)ipass4sure.com/allexams.asp

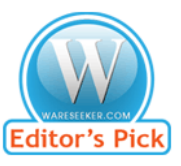

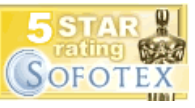

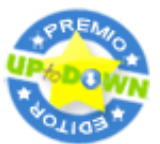

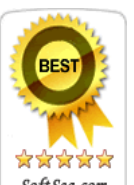

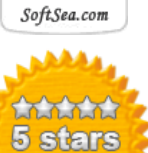

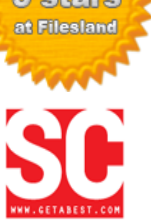

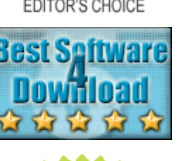

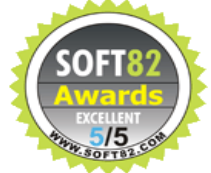

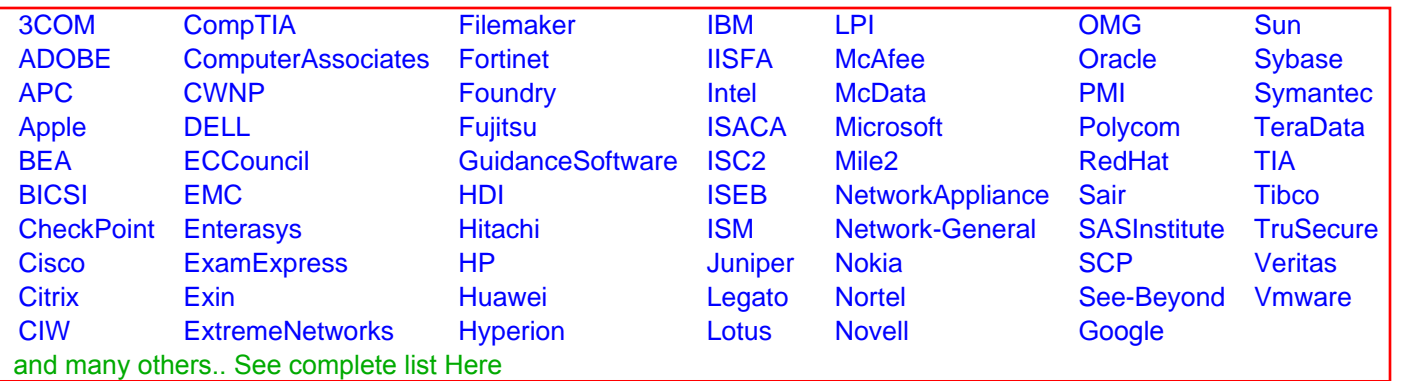

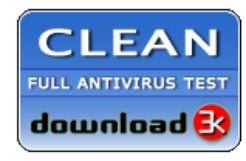

**Editor's Review EXCELLENT** 含含含含 SOFTPEDIA<sup>®</sup>

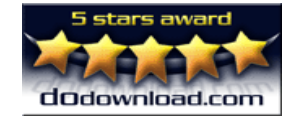

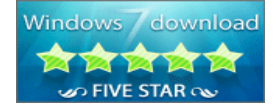

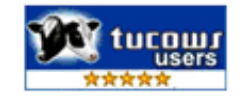